## **12005**

338–8570 255 Tel : 048–858–3577, Fax : 048–858–3716 Email : tohru@ics.saitama-u.ac.jp URL : http://www.nls.ics.saitama-u.ac.jp/˜tohru

### ❏ Unix

- 1.
- 2. Unix
- 3. Unix

```
☞ 2005
Part III UNIX (p.126 )
1. 1UNIX (AIX)
                           (pp.129–135)
2. 3 5 (pp.147–206)
```
- 3 UNIX– 4 UNIX
- 5 Shell

**?**

**Unix**

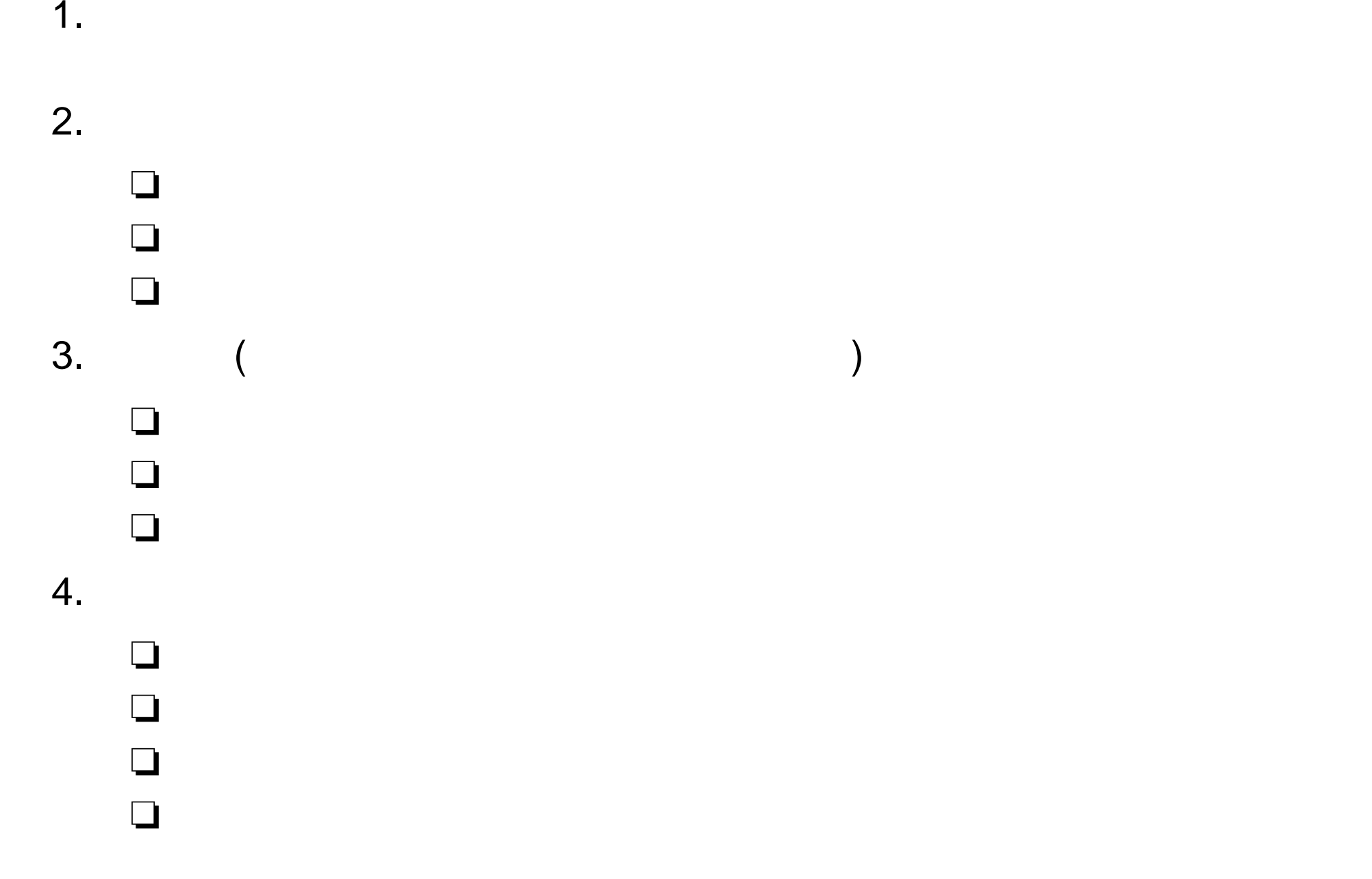

Unix  $\sqrt{2}$  $12005 - p.4/19$ 

ļ

┓

 $\blacksquare$ 

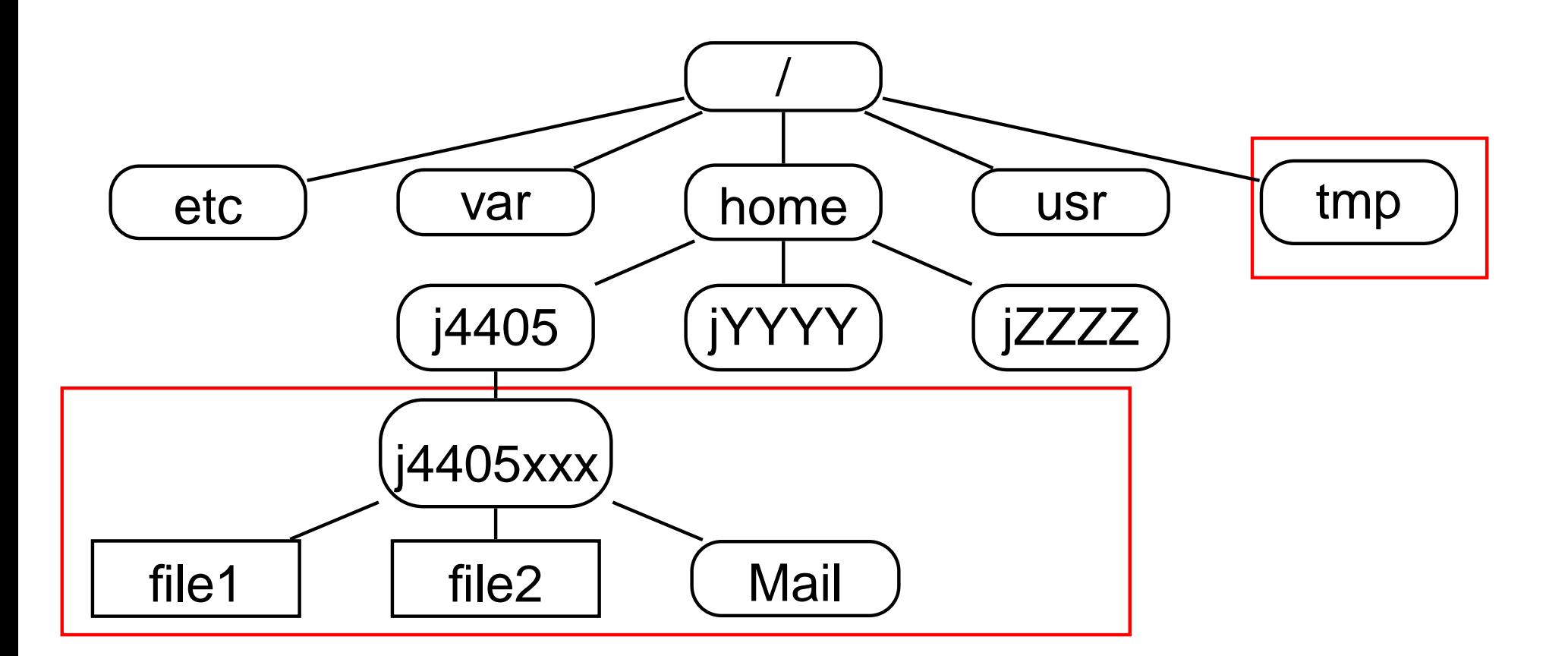

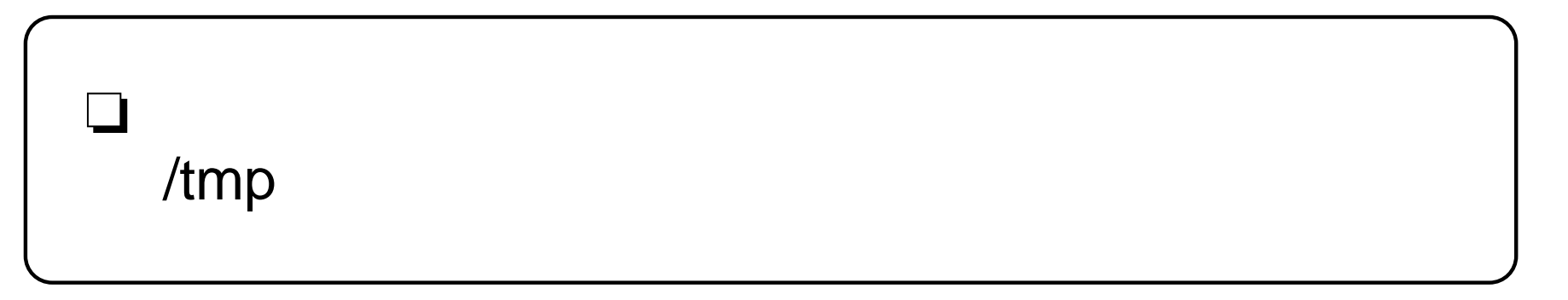

- ❏ / (root directory) "/" slash
- ❏ /var (variable)
- ❏ /etc (et cetera)
- ❏ /dev (device)
- ❏ /home (home directory)
- ❏ /tmp (temporary)
- ❏ /usr (user)
- ❏ /usr/bin (binary)
- ❏ /usr/lib (library)

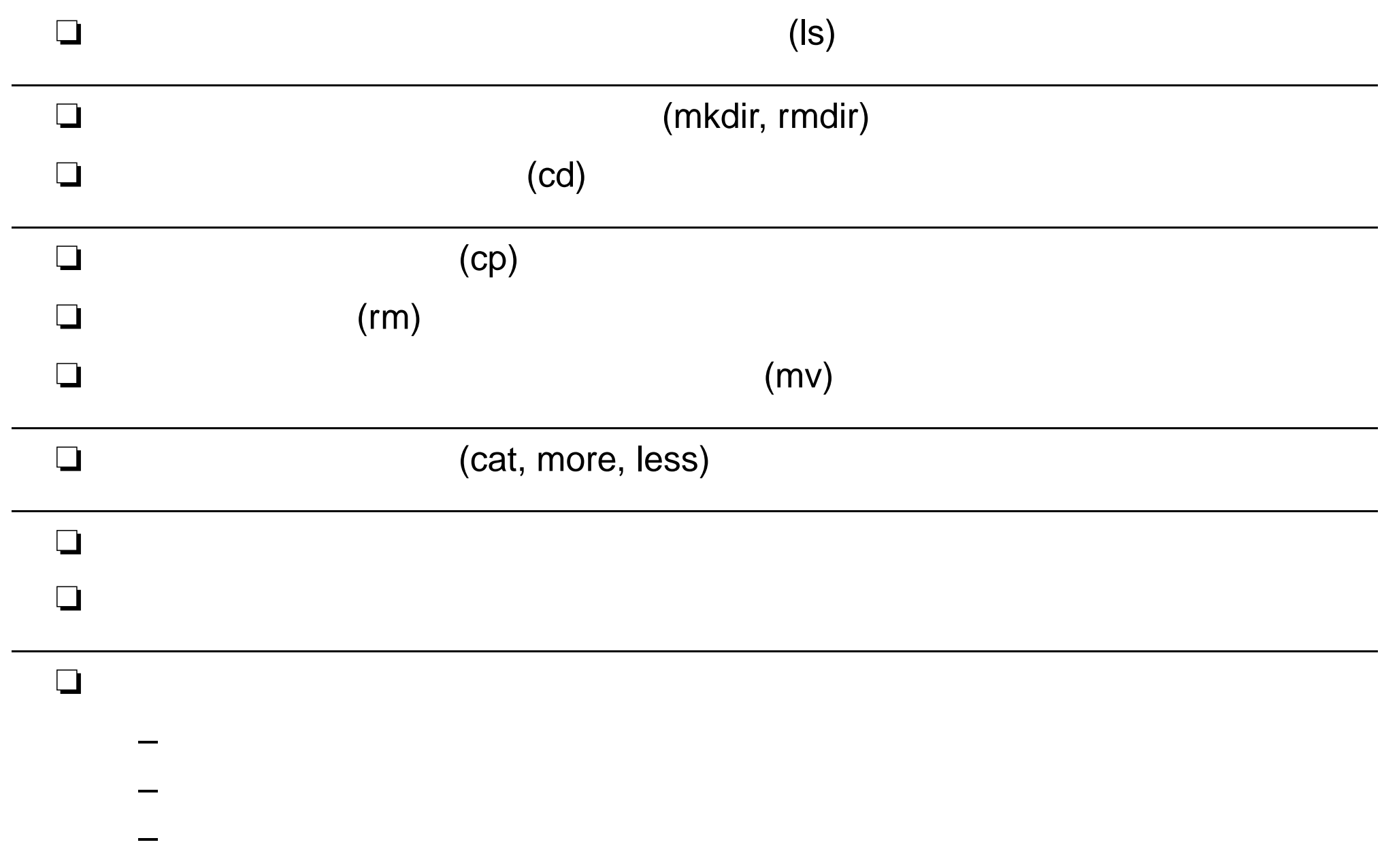

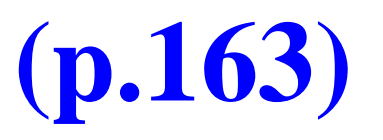

]

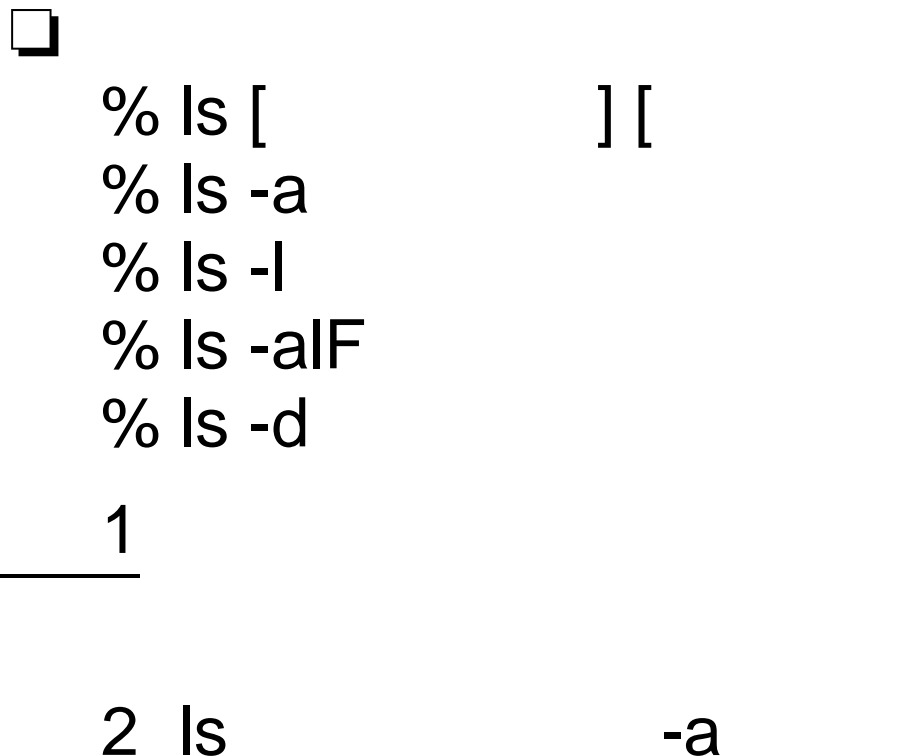

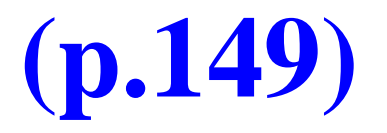

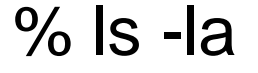

❏

❏

❏

❏

drwx--x--x 1 jXXXXXXX edu 256 Mar 24 19:12 .im -r-xr-xr-x 1 jXXXXXXX edu 43 May 19 14:20 .cshrc drwx------ 1 jXXXXXXX edu 512 Feb 24 11:48 Mail

#### ❏– $($  ) user – group –**others** ❏

- –read
- –write
- –execute

drwxr-x---

❏

#### rwx

 $-{\rm\,WXX}$ r $-$ r $-$ r $-$ 

rwxr r

rx

 $\log$ % mksamp cmd  $%$  Is -la

 $-$  text. EUC

- $-$  hello.C
- $-$  hello.c
- $-$  hello.f
- hello.pas

### $? (p.162)$

## **(p.165)**

- –mkdir (make directory ) % mkdir
- –rmdir (remove directory ) % rmdir

4

❏

% cd % cd /tmp % cd /var % cd /etc

% cd

❏

–

–

–

–

–

% cd ..

% cd ../..

% pwd (print working directory)

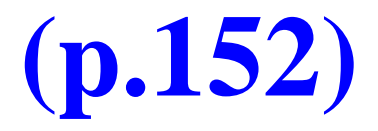

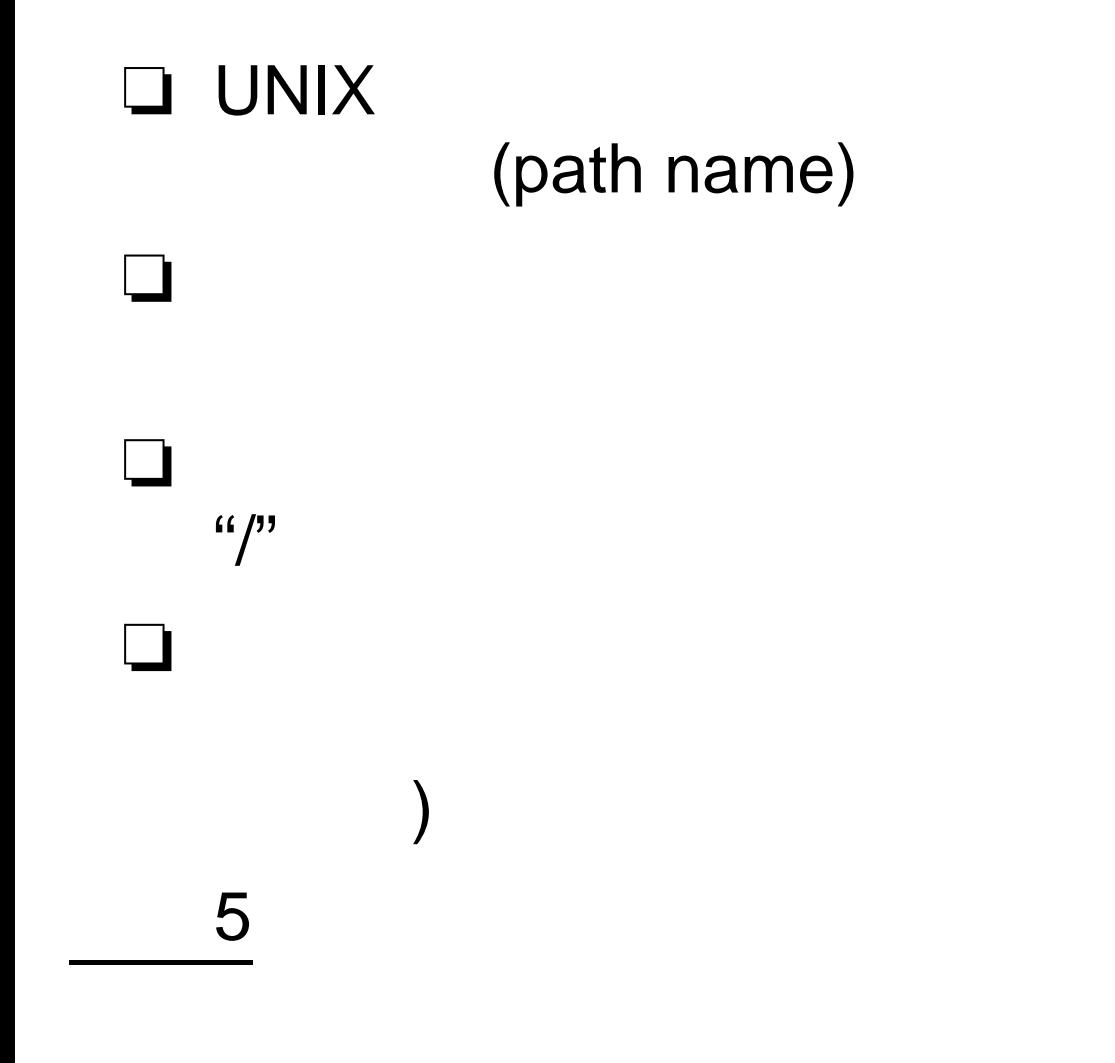

(

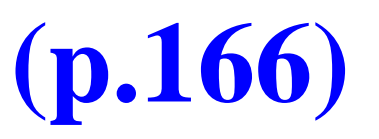

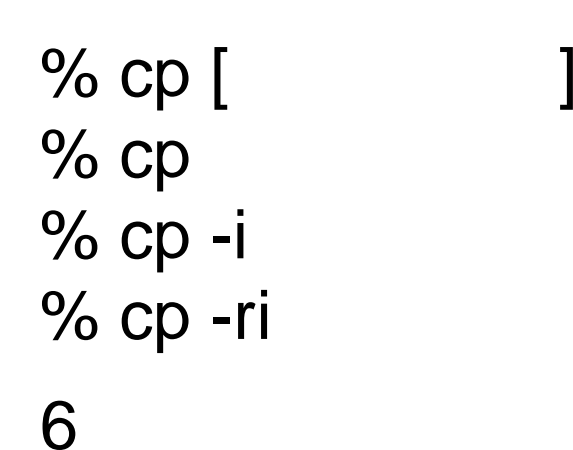

❏

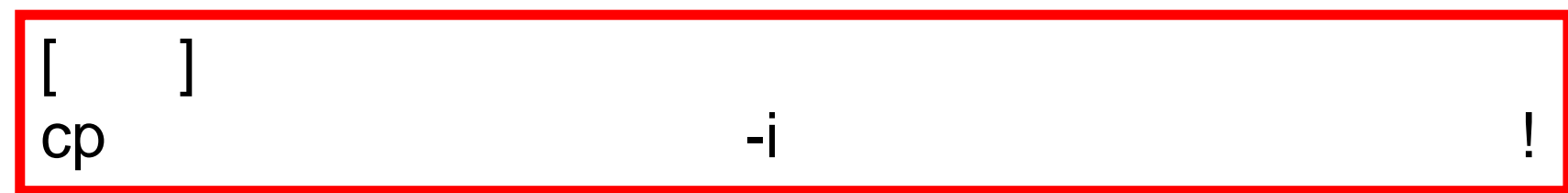

% cp -i hello.C bonjour.C 7 cp -i

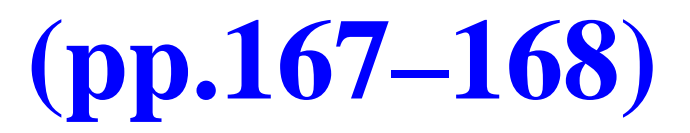

mv (move)

#### ❏ $\Box$  and the control of the control of  $(\text{remove})$

8 mv rmrm man

% man mv % man rm % man man man

❏

9 ls, cp, mkdir, rmdir man

## **(pp.167–168)**

10 $\sim$  , we have the contract of the contract of the contract of the contract of the contract of the contract of the contract of the contract of the contract of the contract of the contract of the contract of the contract o

### text.EUC hello.C, hello.c hello.f hello.pas

2. 3.

1.

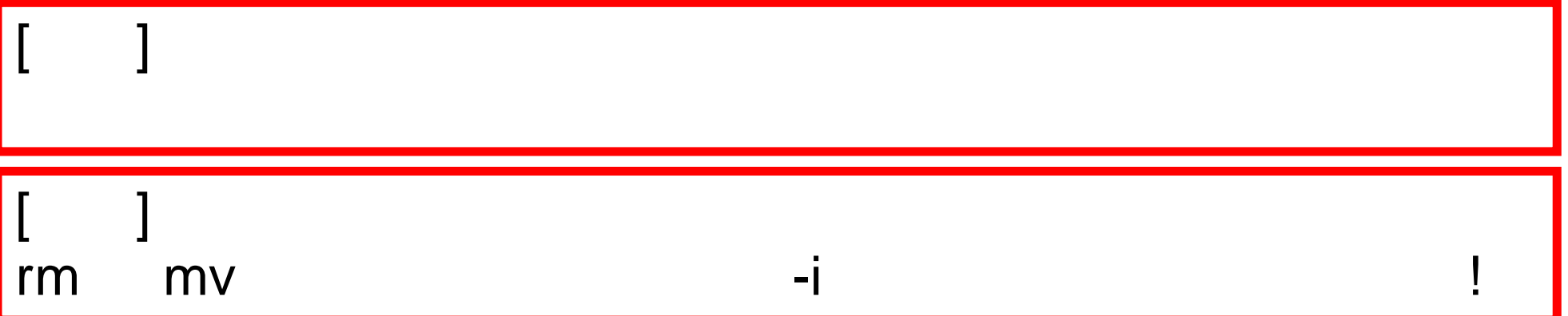

# **(pp.168–171)**

![](_page_17_Picture_134.jpeg)

11 cat, more, less man

12, where the contract of the contract of the contract of the contract of the contract of the contract of the contract of the contract of the contract of the contract of the contract of the contract of the contract of the c

❏

- text.EUC
- hello.C
- hello.c
- hello.f
- –– hello.pas
- ❏ find, grep, egrep, fgrep
- ❏ which
- ❏ sort, wc
- ❏ cal, date, clear
- ❏ chmod
- ❏ tar, lha
- ❏ compress, uncompress, gzip, gunzip
- ❏ nkf, banner
- ❏ lpr, a2ps, lpq, lpstat, lprm, cancel
	- 13man